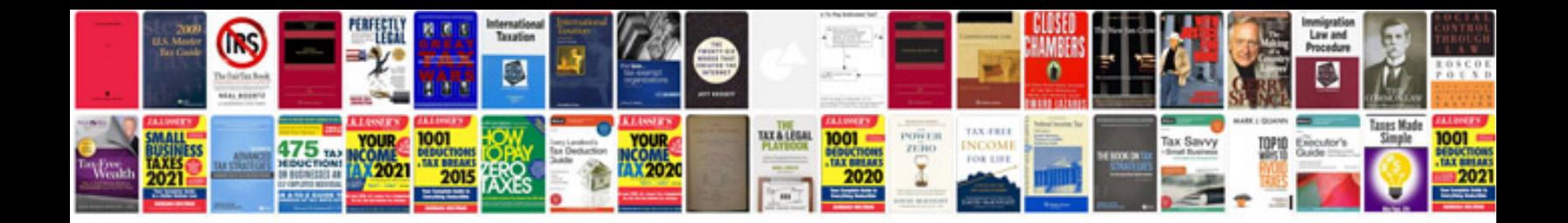

**Alfa romeo mito gearbox problems**

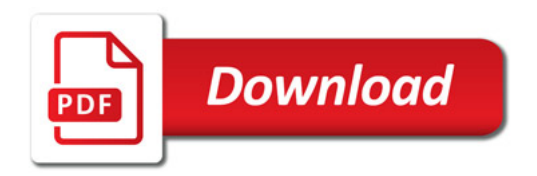

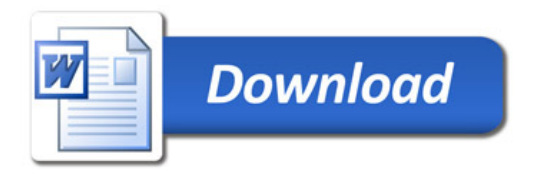